How Do I Reset My [Password](http://get.documentget.ru/goto.php?q=How Do I Reset My Password On My Acer Laptop If I Forgot It) On My Acer Laptop If I Forgot It >[>>>CLICK](http://get.documentget.ru/goto.php?q=How Do I Reset My Password On My Acer Laptop If I Forgot It) HERE<<<

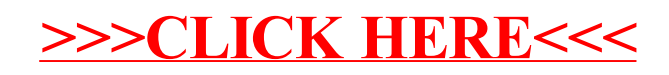